## 【たし算ピラミッド】 3 段編 -1

同じ段の隣同士の数字を足すと、ひとつ上の段の数字になります。 【例】を参考にしながら、空欄に数字を入れましょう。

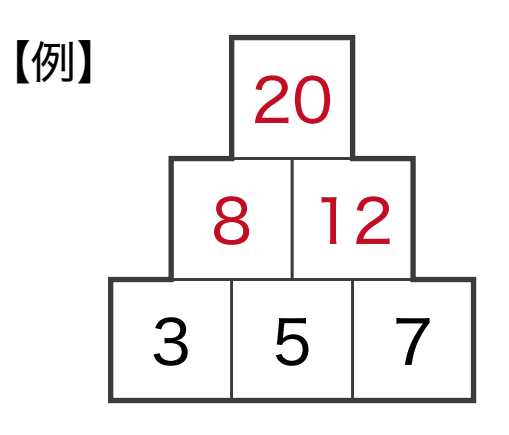

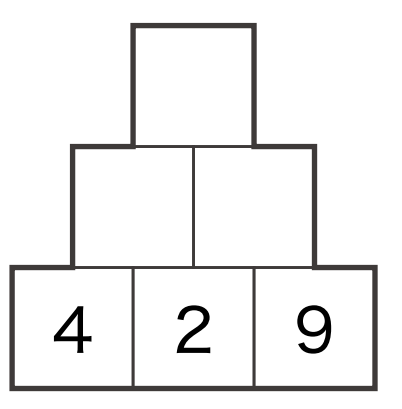

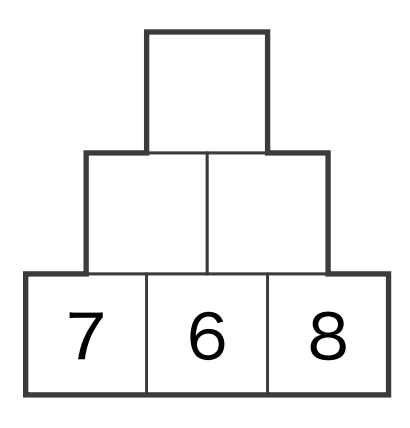

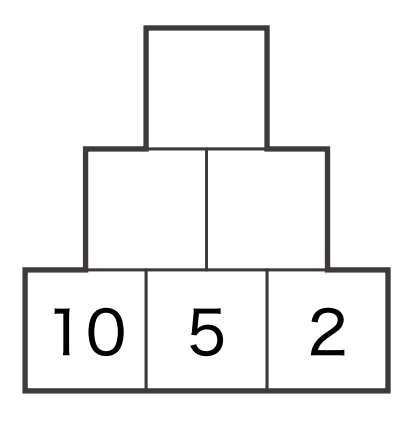

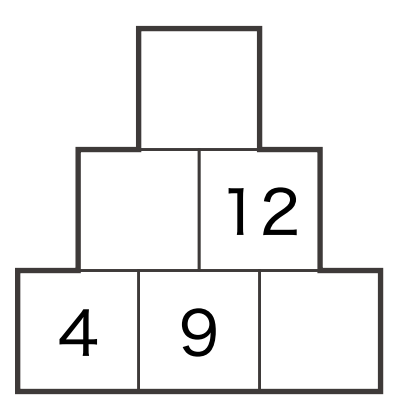

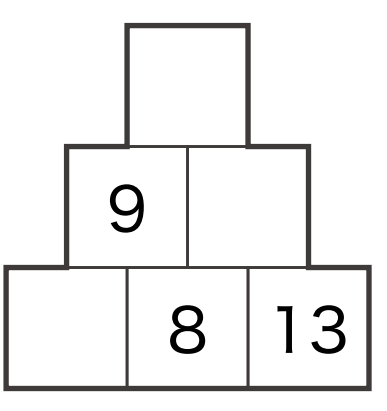

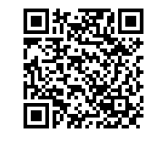

介護のみらいうボ